schenke! wie auch die ganze Unterseite pechschwarz. Maße des Holotypus  $(\vec{C})$ : L = 2,3 mm, B = 1,35 mm. Stirn und Scheitel sehr fein und gleichmäßig, jedoch nicht sehr dicht punktiert, Stirnhöckerchen völlig geschwunden, Augenrinnen nicht eingeengt. Die Längenverhältnisse der einzelnen Fühlerglieder beim Holotypus: 15:15:16:19:15:17:16:16:15:18 (1 =0,01 mm). Halsschild eineinhalb mal so breit wie lang, kräftig querüber gebogen, gleichmäßig fein eingestochen punktiert; an der Basis am breitesten, die Seiten in schwachem Bogen nach vome verengt, Vorderecken abgeschrägt, etwas verdickt; Seitenränder deutlich schmal gerandet, Basalrand sehr fein gerandet.

Flügeldecken oval, im ersten Drittel am breitesten, gewölbt, ohne Schulterbeulen. Mit neun sehr regelmäßigen Punktreihen und einer kurzen Skutellarreihe (5-7 Punkte). Die Punktierung deutlich kräftiger als die des Halsschildes und bis zur Spitze deutlich. Die Reihenpunkte stehen etwa ihren zwei- bis dreifachen Durchmesser voneinander entfernt. Zwischenräume eben, lediglich der äußerste Zwischenraum etwas aufgewölbt.

Hinterschienen (Abb. 8) gerade, am Ende nicht verbreitert, das erste Tarsenglied etwa ein Sechstel der Schienenlänge vom Ende entfernt eingelenkt. Außenkante mit wenigen, voneinander entfernt stehenden, schwachen Zähnchen, Innenkante vor der Tarseneinlenkung mit einem kleinen, leicht nach hinten gerichteten Zähnchen.

Sexualunterschiede: Beim  $\sigma$  erstes Glied der Vorderund Mitteltarsen deutlich erweitert und so breit wie das dritte. Letztes Hinterleibssternit ohne besondere Auszeichnung. Aedoeagus (Abb. 6, 7).

Beim Ç erstes Glied der Vorder- und Mitteltarsen schmaler als das dritte. Spermathek (Abb. 9).

**Diskussion: Ich stelle die neue Art neben** *Ps. subaeneus* KUTSCHERA, eine Art, die in den Dinarischen Gebirgen **und in den Karpathen vorkommt. Zu dieser Art gelangt** man auch, wenn man Ps. wunderlei nach HEIKERTINGER **(1921) zu bestimmen versucht. Sie ist davon zu trennen durch die bedeutend feinere Punktierung von Halsschild und Flügeldecken, durch die Färbung der Oberseite (bei** *Ps. subaeneus* **schwärzlich) sowie durch die abweichende Form des Aedoeagus (Abb. 6, 7 bzw. 10,** 11**).**

## **L it e r a t u r**

BIONDI, M. (1994): *Phyllotreta gloriae* a new species from Southern Spain. - Eos 69 (1993): 111-114.

DOGUET, S. (1984): Contribution à l'étude des espèces d'Afrique du Nord du genre *Phyllotreta. -* Nouv. Rev. Ent. (N. S.) 1: 243-265. GRUEV, B. & H. KASAP (1985): A list of some Alticinae from Turkey with descriptions of two new species. - Dtsch. ent. Z. N. F. 32: 59-73. HEIKERTINGER, F. (1921): Bestimmungstabelle der Halticinengattung *Psylliodes* aus dem paläarktischen Gebiete mit Ausschluß Japans und der Kanarischen Inseln. I. Die ungeflügelten Arten. - Kol. Rundschau 9: 39-62.

HEIKERTINGER, F. (1941): Bestimmungstabelle der paläarktischen *Phyllotreta-Anen.* - Kol. Rundschau 27: 69-116.

Anschrift des Verfassers: Manfred Döberl, Seeweg 34, D-93326 Abensberg

## **BUCHBESPRECHUNG**

## **Apterygoten-Literatur**

aufgeschlüsselt nach bibliografischen und inhaltlichen Begriffen

**von Adolf Suttrop, Harpstedt (Autorenreferat)**

Für diese Datei wurden 1.700 Zeitschriftenartikel und Bücher aus den Jahren 1844 bis 1991 ausgewertet meine Apterygoten-Bibliothek. Die meisten Arbeiten stammen aus den Jahren 1951-1975 (1.000 Arbeiten), die anderen verteilen sich auf 1844-1900 (70), 1901- 1925 (160), 1926-1950 (310) und 1976-1991 (170); 1.230 Arbeiten behandeln Collembola, 290 Archaeognatha und Zygentoma, 270 Protura und 200 Diplura.

Die Arbeiten bekamen eine fortlaufende, vierstellige Nummer mit "Apt" vorweg (Apt0001) und wurden nach bibliografischen und inhaltlichen Begriffen ausgewertet. Bibliografische Daten: HERAUSGEBER, AU-TOR, COAUTOR(en); VERWEIS; TITEL, ZEIT-SCHRIFT/Sammelwerk, BAND, ERSCHeinungs-JAHR, ERSCHei-nungsORT (bei Büchern), VERLAG (bei Büchern) und AUSSTATTUNG. Unter AUSSTAT-TUNG werden Anzahl der Seiten (bei Büchern), Seitenzahlen (von-bis), Anzahl der Abbildungen, Tafeln, Tabellen etc. angegeben. Inhaltlich wurden die Arbeiten nach SUCHSYST, SUCHALLGEM, NEUBE-SCHREIBUNG, GATTUNG, UNTERGATTUNG, ART, SUBSPEZ, GEOGRAFIE und HABITAT ausgewertet.

Der Tiername wurde in seine Bestandteile zerlegt und auf die entsprechenden Felder (GATTUNG; UNTER-GATTUNG, ART, UNTERART) verteilt. Unter NEU-BESCHREIBUNG wurde der Name so erfaßt, wie er vergeben wurde, z.B. Dicyrtomina (Dicyrtoma) fusca principalis. Synonyma wurden ohne besondere Kennzeichnung erfaßt. Namen oberhalb der Gattung, z.B. Collembola, Dicyrtomidae etc., finden sich unter SUCHSYST. Unter SUCHALLGEM habe ich Stichwörter wie Ökologie, DDT, Zucht, Ei, Morphologie etc. festgehalten, eine Auswahl, die mein Interesse an der betreffenden Arbeit widerspiegelt.

Ich habe jeden Namen aus allen Kategorien der Apterygotensystematik, der in den Arbeiten erwähnt wird, erfaßt. Falsch geschriebene Namen wurden so übernommen, der richtig geschriebene Name wurde hinzugefügt.

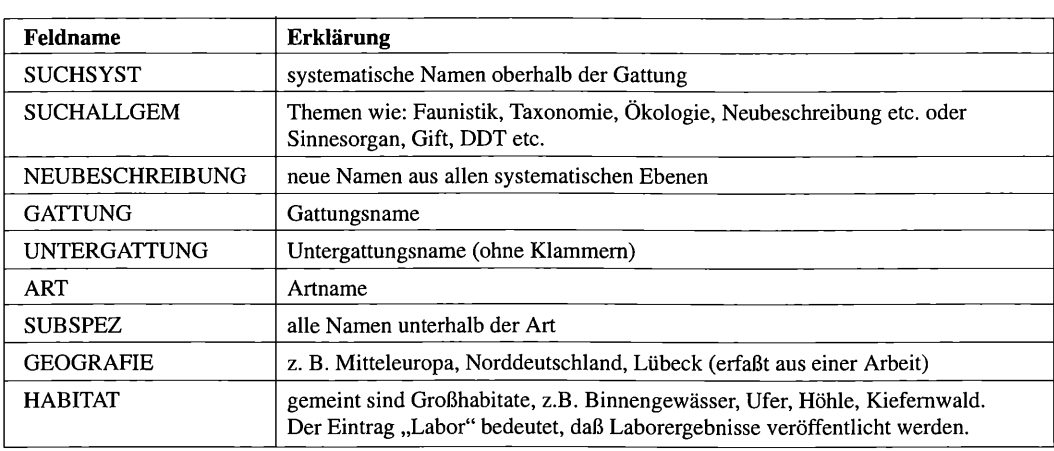

Die Daten wurden ursprünglich nur in Großbuchstaben erfaßt. Ich habe mich bemüht, sie in Groß- und Kleinschreibung umzuwandeln. Bei den diakritischen Zeichen ist mir das leider nicht besonders gut gelungen. Ich bitte um Nachsicht.

Der Nachteil dieser Datensammlung ist, daß sie mehr oder weniger zufällig zustande gekommen ist. Sie umfaßt keinen Zeitraum, kein Thema auch nur annähernd vollständig. Sie kann aber dem Arbeit ersparen, der sich eine Datenbank anlegen will und sie als "Steinbruch" benutzt.

Die Datei ist 1,08 MB groß. Sie ist im MS-DOS-Text-Format geschrieben. Das Datensatzende wird durch zwei, die Feldbegrenzung, durch ein Absatzzeichen gekennzeichnet. Der Feldname wird durch "==" von den Daten getrennt, Daten innerhalb eines Feldes werden durch "+" voneinander getrennt.

Die Diskette kann über Antiquariat Goecke & Evers, Inh. Erich Bauer, Sportplatzweg 5, D-75210 Keltern-Weiler, Tel. 0 72 36 / 71 74, Fax 0 72 36 / 73 25, bezogen werden.

## **ZOBODAT - www.zobodat.at**

Zoologisch-Botanische Datenbank/Zoological-Botanical Database

Digitale Literatur/Digital Literature

Zeitschrift/Journal: [Entomologische](https://www.zobodat.at/publikation_series.php?id=2406) Nachrichten und Berichte

Jahr/Year: 1998/1999

Band/Volume: [42](https://www.zobodat.at/publikation_volumes.php?id=35590)

Autor(en)/Author(s): Suttrop Adolf

Artikel/Article: **[Buchbesprechung.](https://www.zobodat.at/publikation_articles.php?id=183848) 43-44**